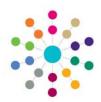

## Relationships Exemplars

Menu: Focus | People | ICS Person | Chronology | New | New Appropriate Exemplar/New Other Exemplar Focus | ICS Forms | Form Definitions | Create New Form for Data Entry

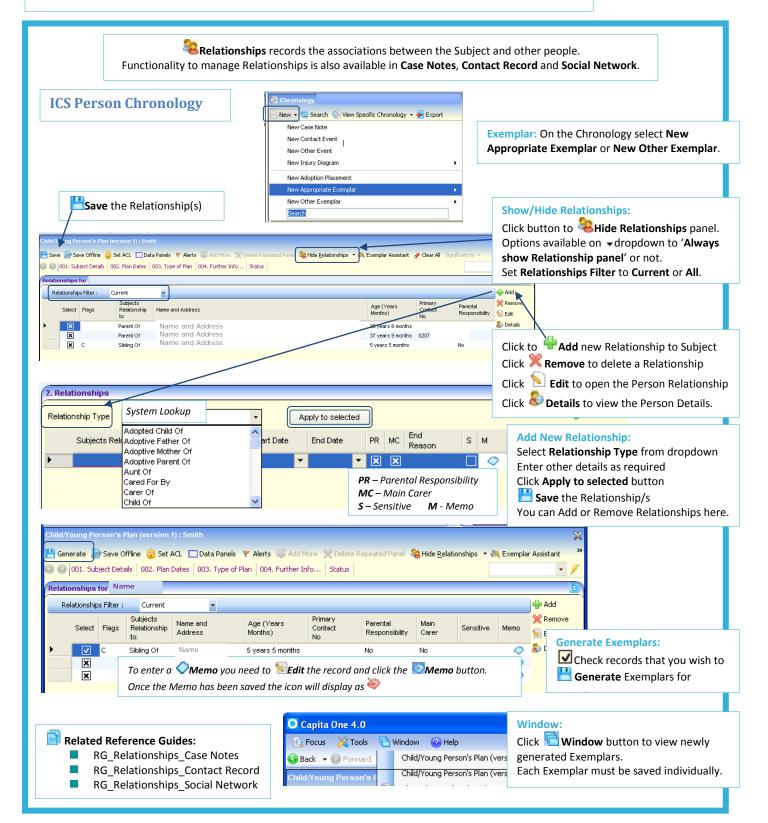

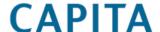